МИНИСТЕРСТВО ОБРАЗОВАНИЯ КРАСНОЯРСКОГО КРАЯ **КГБПОУ «Красноярский индустриально-металлургический техникум»**

Директор КГБПОУ «КрИМТ»

\_\_\_\_\_\_\_\_\_\_\_\_\_\_ М.В. Семенова

«17» февраля 2023г.

УТВЕРЖДАЮ

**ПОЛОЖЕНИЕ**

от 17.02.2023  $\mathcal{N} \circ 51$ 

г. Красноярск

**Общие требования к построению, изложению и оформлению документов учебной деятельности**

## **1 Область применения**

1.1 Настоящее Положение устанавливает единые требования к построению, изложению, оформлению и обозначению документов, выполняемых студентами техникума в процессе обучения.

1.2 Требования Положения распространяются на следующие виды документов, оформляемые студентами при обучении: пояснительные записки к дипломным и курсовым проектам и работам, рефераты и доклады по дисциплинам, текстовую часть расчѐтных и расчѐтно-графических работ, отчеты по лабораторным и практическим работам, контрольные работы студентов заочного отделения, отчеты по всем видам практик.

1.3 Требования к содержанию разрабатываемых текстовых документов и их объемам определяются методическими указаниями на выполняемую работу.

## **2 Нормативные ссылки**

В Положении использованы ссылки на следующие стандарты:

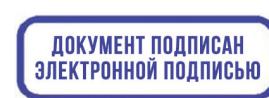

C=RU, O="КГБПОУ ""КрМИТ""", CN=Семенова Марина Викторовна, E=krimt@yandex.ru я подтверждаю этот документ своей удостоверяющей подписью 9.4.1

- ГОСТ 2.104–2006. ЕСКД. Основные надписи.

- ГОСТ Р 2.105–2019. ЕСКД. Общие требования к текстовым документам.

- ГОСТ 2.106–2019. ЕСКД. Текстовые документы

- ГОСТ 2.109. ЕСКД. Основные требования к чертежам.

- ГОСТ 2.201–80. ЕСКД. Обозначение изделий и конструкторских документов.

- ГОСТ 2.301–68. ЕСКД. Форматы.

- ГОСТ 2.303. ЕСКД. Линии.

- ГОСТ 2.304. ЕСКД. Шрифты чертежные.

- ГОСТ 2.321. ЕСКД. Обозначения буквенные.

- ГОСТ 2.004-88. ЕСКД. Общие требования к выполнению конструкторских и технологических документов на печатающих и графических устройствах вывода ЭВМ.- ГОСТ 2.503 – 90. ЕСКД. Правила внесения изменений.

- ГОСТ Р 7.0.100–2018 «Библиографическая запись. Библиографическое описание. Общие требования и правила составления»

- ГОСТ 7.12 – 93. Сокращение русских слов и словосочетаний в библиографическом описании произведений печати.

- ГОСТ 8.417 – 2002 ГСИ. Единицы физических величин.

Положение вступает в силу с 01.03.2023 года.

## **3 Структура текстовых документов**

3.1 В общем случае структурными элементами текстового документа являются:

- титульный лист,

- задание (курсовое и дипломное проектирование, письменная экзаменационная работа),

- содержание,

- введение,

- описательная часть,

- расчѐтная часть,

- другие части по заданию,

- заключение (выводы),

- список использованных источников,

- приложения.

3.2 При составлении таких текстовых документов, как контрольная работа, отчѐт по лабораторной или практической работе, ряд пунктов может быть опущен. Например: содержание, введение, список использованных источников, приложения.

3.3 Наименования структурных элементов текстового документа «Содержание», «Введение», «Заключение», «Список использованных источников» служат заголовками структурных элементов. Эти заголовки следует располагать в середине строки симметрично тексту (выравнивание по центру) и писать с прописной буквы без точки в конце, не подчеркивая, не нумеруя.

# **4 Требования к структурным элементам текстового документа**

4.1 Титульный лист является первым листом любого текстового документа и в соответствии с ГОСТ 2.105 должен содержать следующие сведения:

- полное наименование органа образования, в систему которого входит учебное заведение;

- полное наименование учебного заведения;

- наименование документа (КУРСОВАЯ РАБОТА, КУРСОВОЙ ПРОЕКТ, ДИПЛОМНЫЙ ПРОЕКТ, ПИСЬМЕННАЯ ЭКЗАМЕНАЦИОННАЯ РАБОТА);

- наименование (тему) разработки;

- должность, инициалы, фамилия и подпись руководителя и исполнителя разработки.

Тема разработки пишется ниже наименования документа и указания дисциплины, МДК (по необходимости) и записывается по центру прописными буквами. Ниже должна быть фамилия руководителя, его подпись и дата подписания им текстового документа; затем фамилия студента, его подпись и дата представления документа руководителю.

На титульном листе дипломного и курсового проекта (работы) допускает-

ся помещать подписи консультантов по экономической части и нормоконтролю. Приложения А, Б.

4.2 Задание выполняется на бланке рукописным или машинописным способом и содержит сведения, необходимые для выполнения разработки. Задание на дипломную, курсовую работу (проект), письменную экзаменационную работу выдается руководителем работы персонально каждому студенту.

Задание помещается вторым листом в пояснительную записку сразу после титульного листа и не включается в общую нумерацию страниц.

4.3 Автособираемое Содержание оформляют после того, как работа закончена, и помещают перед Введением. Порядок составления Содержания приведён в разделе 15.

4.4 Введение предназначено для обоснования важности и актуальности темы, в нем формулируется главная задача работы. Введение должно содержать информацию о современном состоянии рассматриваемого вопроса, о перспективах и путях его решения, анализ достижений отечественной науки, техники и производства в данной области, а также краткое описание разделов работы.

4.5 Основная часть текстового документа составляет наибольший объём всей работы и может состоять из нескольких частей. Они содержат описание, расчёты, формулы, таблицы, диаграммы, схемы, графики и т.п., отражающие существо данного документа. Основная часть текстового документа оформляется согласно разделам  $5 - 12$  настоящего Положения.

4.6 Заключение содержит выводы, сделанные на основании выполненной работы. В нем дается оценка полученных результатов.

4.7 Список использованных источников составляется в соответствии с ГОСТ Р 7.0.100. Порядок составления списка использованных источников приведён в разделе 14.

4.8 В приложения помещают материал вспомогательного характера, который нецелесообразно включать в основную часть текстового документа. Например: расчеты вспомогательного характера; таблицы и распечатки с ЭВМ, выполненные на листах формата АЗ; результаты научных и практических исследований и т. п. Приложения оформляются в соответствии с указаниями,

приведенными в разделе 13.

### **5 Построение текстового документа**

5.1 Основную часть текстового документа разбивают на разделы и подразделы.

5.2 Содержание документа и порядок расположения разделов должны соответствовать заданию на выполнение работы. Разделы должны иметь порядковые номера в пределах документа, обозначенные арабскими цифрами без точки и записанными с абзацного отступа, например 1, 2, 3 и т.д. Каждый раздел текстового документа следует начинать с нового листа. Введение, Заключение и Список источников не нумеруют.

5.3 Каждый раздел текстового документа может разделяться на подразделы. Номер подраздела состоит из номеров раздела и подраздела, разделенных точкой, например: 1.2.

5.4 При необходимости подразделы могут разделяться на пункты, а пункты на подпункты. Номер пункта должен состоять из номеров раздела, подраздела и пункта, разделенных точкой. В конце номера подраздела, пункта и подпункта точка не ставится.

5.5 Разделы и подразделы должны иметь заголовки (при необходимости допускается озаглавливать пункт). Подпункты заголовков не имеют.

5.6 Заголовки следует писать с абзацного отступа, с прописной буквы, без точки в конце, не подчѐркивая. Переносы слов в заголовках не допускаются. Если заголовок состоит из двух предложений, их разделяют точкой.

5.7 Внутри пунктов или подпунктов могут быть приведены перечисления.

Перед каждой позицией перечисления следует ставить дефис или строчную букву, после которой ставится скобка. Для дальнейшей детализации перечислений необходимо использовать арабские цифры, после которых ставится скобка, а запись производится с абзацного отступа, как показано в примере.

**4 Методы испытаний** (Нумерация четвертого раздела документа)

**4.1 Аппараты, материалы и реактивы** (Нумерация первого подраздела

четвертого раздела)

Испытанию подвергают .....

 $4.1.1$ Подготовка к испытанию (Нумерация первого пункта первого подраздела четвертого раздела)

Подготовка к испытанию включает .....

4.1.1.1 Испытание цилиндрического образца проводится .....

- $\alpha$ ) and  $\alpha$
- $\begin{picture}(5,0) \put(0,0){\vector(1,0){100}} \put(1,0){\vector(1,0){100}} \put(1,0){\vector(1,0){100}} \put(1,0){\vector(1,0){100}} \put(1,0){\vector(1,0){100}} \put(1,0){\vector(1,0){100}} \put(1,0){\vector(1,0){100}} \put(1,0){\vector(1,0){100}} \put(1,0){\vector(1,0){100}} \put(1,0){\vector(1,0){100}} \put(1,0){\vector(1,0){100}} \put(1,0){\vector(1,0$ 
	- $\left( \frac{1}{2} \right)$  $2)$

#### Оформление текстового документа 6

6.1 Текстовые документы должны выполняться одним из следующих способов:

- рукописным с высотой букв не менее 3,5 мм и цифр 5 мм. Абзацный отступ 15 мм;

- с применением печатающих устройств вывода ЭВМ (ГОСТ 2.004). Документы должны быть выполнены в текстовом редакторе согласно таблице 1.

6.2 Текст следует располагать на одной стороне белой нелинованной бумаги формата А 4 (210\*297 мм) с рамкой по ГОСТ 2.301.

6.3 Рукописные текстовые документы должны быть написаны чернилами или пастой одного цвета (фиолетовый или синий) на протяжении всего документа. Расстояние между заголовками раздела и подраздела 15 мм, между заголовками и текстом - 8 мм. Расстояние от верхней или нижней строки текста до верхней или нижней рамки должно быть не менее 10 мм. Расстояние от рамки до границ текста в начале и в конце строк не менее 3 мм.

6.4 Расстояние между заголовками и текстом при выполнении документа

печатным способом согласно таблице 1.

6.5 Текстовый документ необходимо делить на абзацы, которые должны состоять из нескольких предложений, объединенных общей темой (предметом изложения). Каждый абзац должен начинаться с красной строки (абзацного отступа).

6.6 Вписывать в текстовые документы, изготовленные машинописным способом, отдельные слова, формулы, условные знаки (рукописным способом), следует чѐрной пастой или тушью. Выполнять иллюстрации допускается карандашом.

6.7 Опечатки, описки, графические неточности, обнаруженные в процессе оформления текстового документа, допускается исправлять аккуратным закрашиванием или подчисткой и нанесением на том же месте исправленного текста. Повреждения листов, помарки или следы не полностью удаленного прежнего текста (графики) не допускаются.

6.8 Страницы текстового документа следует нумеровать арабскими цифрами, соблюдая сквозную нумерацию по всему тексту вместе с приложениями.

6.9 Титульный лист и лист «Задание» в общую нумерацию страниц не включаются. Нумерация начинается с листа «Содержание». Номер страницы проставляется в основной надписи в графе «Лист». Общее количество страниц в текстовом документе проставляется в основной надписи в графе «Листов».

6.10 Допускается выполнять на листах без рамки доклады, контрольные, лабораторные и практические работы. На листах без рамок номер страницы проставляют в правом нижнем углу на расстоянии не менее 10 мм от правого и нижнего обрезов.

6.11 Контрольные работы студентов-заочников допускается выполнять в ученических тетрадях в клетку с соблюдением размеров полей: левое – 25 мм, правое - 10 мм, верхнее и нижнее – 15 мм.

### **7 Содержание основной надписи**

7.1 На листах пояснительной записки, которые выполняют с рамкой (дипломный проект (работа), курсовой проект, письменная экзаменационная работа), в нижней части листа должна быть выполнена основная надпись по ГОСТ 2.104 форма 2 или 2а.

7.2 В основной надписи, заполняемой по форме 2, (первый лист текстового документа) приводят следующие данные (рисунок 1):

- графа 1 – наименование документа (см. п. 7.3);

- графа 2 – обозначение документа (см. п. 7.5);

- графа 3 – литера, присвоенная данному документу (7.4);

- графа 4 – порядковый номер листа;

- графа 5 – общее количество листов текстового документа;

- графа 6 – наименование учебного заведения и группа;

- графа 7 – фамилии лиц, подписавших документ;

- графа 8 – подписи лиц, фамилии которых указаны в графе 7;

- графа 9 – дата подписания документа.

| Наименование стиля                                                                                                    | Шрифт                                         | Размер<br>шрифта | Способ<br>начертания | Интервал        |                                 |                    |          | Выравни-  | Абзацный                                   | Перенос             |
|----------------------------------------------------------------------------------------------------|-----------------------------------------------|------------------|----------------------|-----------------|---------------------------------|--------------------|----------|-----------|--------------------------------------------|---------------------|
|                                                                                                    |                                               |                  |                      | перед           | после                           | между-<br>строчный | Вид букв | вание     | отступ                                     | текста              |
| Заголовок 1<br>(наименование разде-<br>лов:<br>Содержание, Введение,<br>Заключение, Список<br>использованных ис-<br>точников) | <b>Times New</b><br>Roman<br>(далее -<br>TNR) | 16               | полужирный           |                 | $12 \text{ }\mathrm{π}$         | 1,5 строки         | строчные | по центру |                                            |                     |
| Заголовок 1<br>(наименование <i>прону</i> -<br>мерованных разделов)                                                           | TNR)                                          | <b>16</b>        | полужирный           |                 | $12 \text{ }\mathrm{nr}$        | 1,5 строки         | строчные | по ширине | 1,25cm<br>(допускается<br>$1,5 \text{ cm}$ |                     |
| Заголовок 2<br>(наименование <i>прону</i> -<br>мерованных подразде-<br>лов)                                                   | <b>TNR</b>                                    | 14               | полужирный           | 6 <sub>πT</sub> | 6 <sub>TT</sub>                 | 1,5 строки         | строчные | по ширине | 1,25cm<br>(допускается<br>$1,5$ cm $)$     |                     |
| Заголовок 3 (наиме-<br>нование пунктов)                                                                                       | <b>TNR</b>                                    | 14               | обычный              | $6 \pi$         |                                 | 1,5 строки         | строчные | по ширине | 1,25cm<br>(допускается<br>$1,5$ cm $)$     |                     |
| Основной текст                                                                                                    | <b>TNR</b>                                    | 14               | обычный              |                 |                                 | 1,5 строки         | строчные | по ширине | 1,25cm<br>(допускается<br>$1,5 \text{ cm}$ | автоматиче-<br>ский |
| Заголовок таблиц                                                                                                    | <b>TNR</b>                                    | 14               | обычный              |                 | $\hspace{0.05cm}$               | 1,5 строки         | строчные | по ширине | 1,25cm<br>(допускается<br>$1,5 \text{ cm}$ | автоматиче-<br>ский |
| Текст таблицы                                                                                                    | <b>TNR</b>                                    | 14 и<br>менее    | обычный              |                 |                                 | одинарный          | строчные | по ширине |                                            | автоматиче-<br>ский |
| Подпись рисунков                                                                                                    | <b>TNR</b>                                    | 12               | обычный              |                 | $\hspace{0.1mm}-\hspace{0.1mm}$ | $1,5$ строки       | строчные | по центру |                                            | автоматиче-<br>ский |
| Подрисуночный<br>текст                                                                                                    | <b>TNR</b>                                    | 12 и<br>менее    | обычный              |                 |                                 | одинарный          | строчные | по ширине |                                            | автоматиче-<br>ский |

Таблица 1 - Форматы шрифта и абзацев для машинописного способа формирования текстового документа

7.3 В графе (1) основной надписи приводят полное наименование проектной разработки, письменной экзаменационной работы. Например:

Электроснабжение корпуса электролиза алюминия

или

Расчёт электролизёра на силу тока 161,4 кА

или

Технологический процесс ремонта и техническое обслуживание тормозной системы с пневмоприводом

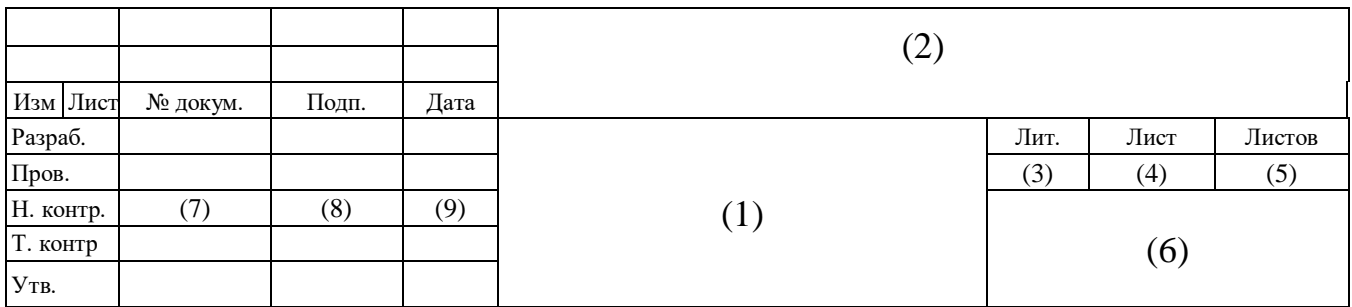

Рисунок 1 - Основная надпись для текстовых документов (первый или заглавный лист)

7.4 Согласно ГОСТ 2.201 установлены:

- литеры текстовых документов:

ДП – дипломный проект;

КП – курсовой проект;

ПЭР – письменная экзаменационная работа;

- коды текстовых документов:

ПЗ - пояснительная записка.

7.5 Обозначение документа (графа 2) должно быть выполнено в соответствии со структурой обозначения основных конструкторских документов:

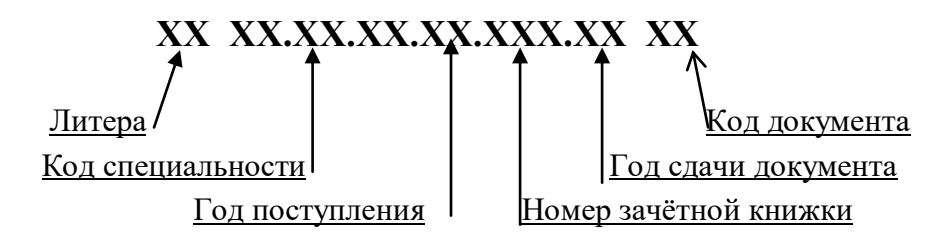

Например:

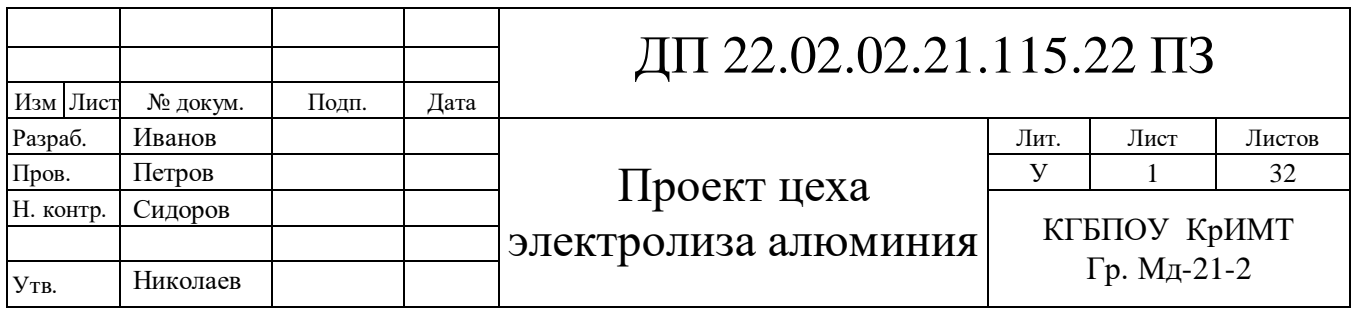

Рисунок 2 - Заполнение основной надписи первого листа текстовых документов

где ДП - литера выполняемой работы (согласно п. 7.4);

22.02.02 – код специальности Металлургия цветных металлов;

21 – год поступления;

115 – номер зачѐтной книжки;

22 – год сдачи разработки;

ПЗ – пояснительная записка.

7.6 Информация для заполнения графы 2 основной надписи

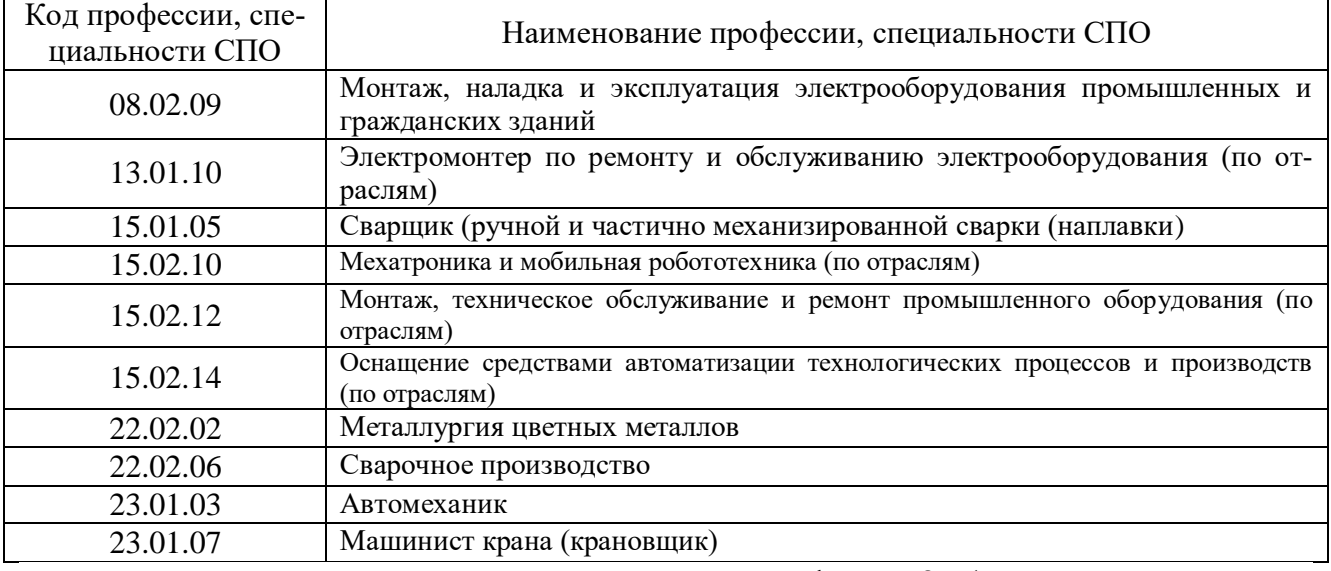

7.7 В основной надписи, заполняемой по форме 2а (последующие листы пояснительной записки) приводят только обозначение и порядковый номер листа текстового документа.

### **8 Изложение текста документа**

8.1 Текстовый документ должен быть написан просто, лаконично, технически и литературно грамотно.

8.2 При изложении обязательных требований в тексте должны применяться слова: «должен», «следует», «необходимо», «требуется», «чтобы», «разрешается только», «не допускается», «запрещается», «не следует». При изложении других положений следует применять слова: «могут быть», «как правило», «при необходимости», «в случае» и т. д. Допускается использовать повествовательную форму изложения текста документа, например, «применяют», «указывают» и т. п.

8.3 В документах должны применяться научно-технические термины, обозначения, определения, установленные соответствующими стандартами или общепринятые в научно- технической литературе.

8.4 В тексте документа не допускается:

- применять обороты разговорной речи;

- применять сокращения слов, кроме установленных правилами русской орфографии и соответствующими национальными стандартами;

- сокращать обозначения единиц физических величин, если они употребляются без цифр, за исключением единиц физических величин в таблицах и в расшифровках буквенных обозначений, входящих в формулы и рисунки.

8.5 В тексте документа, за исключением формул, таблиц и рисунков не допускается:

- применять математический знак минус (-) перед отрицательными значениями величин (следует писать слово «минус»);

- применять знак «Ø» для обозначения диаметра (следует писать слово «диаметр»). При указании размера диаметра на чертежах, помещенных в тексте документа, перед размерным числом следует писать знак «Ø»;

- применять без числовых значений математические знаки, например: %,  $+$ , N<u>o</u>;

- применять индексы стандартов, технических условий и других документов без регистрационного номера.

8.6 В тексте документа перед обозначением параметра дают его пояснение, например «Временное сопротивление разрыву δ…».

8.7 Малоизвестные сокращения при первом упоминании надо обязательно расшифровать, а в последующем тексте применять уже сокращенное название. Например: "Исследования, проведенные во Всероссийском научноисследовательском и конструкторском институте (ВНИИКИ) показали, что...".

8.8 В документе следует применять стандартизованные единицы физических величин, их наименования и обозначения в соответствии с ГОСТ 8.417.

8.9 В тексте документа числовые значения величин с обозначением единиц физических величин и единиц счета следует писать цифрами, а числа без обозначения единиц физических величин и единиц счета от единицы до девяти — словами.

Например:

1 Провести испытания пяти труб, каждая длиной 5 м.

2 Отобрать 13 труб для испытания на давление.

8.10 Единица физической величины одного и того же параметра в пределах одного документа должна быть постоянной.

8.11 Если в тексте приводится ряд числовых значений, выраженных в одной и той же единице физической величины, то единицу измерения можно указывать один раз после последней цифры, например:

40, 50, 60 тонн или 15, 16, 17 мм.

8.12 Если числовые значения выражены десятичной дробью, единицу измерения необходимо проставлять после каждого числа, например:

25,6 кг; 34,5 м; 5,06 %; 10,2 т.

8.13 Если в тексте документа приводят диапазон числовых значений физической величины, выраженных в одной и той же единице физической величины, то обозначение единицы физической величины следует указывать после последнего числового значения диапазона, например:

от 1 до 5 мм

от 10 до 100 кг

от плюс 10 до минус 40 °С

8.14 Обозначение единицы следует указывать после числового значения величины и помещать в строку с ним (без переноса на другую строку). Между последней цифрой числа и обозначением единицы следует ставить пробел.

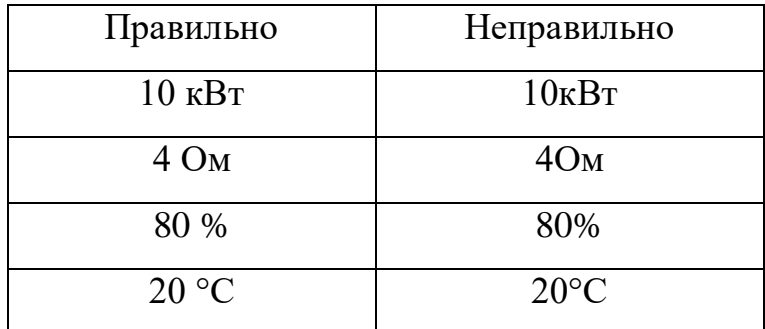

8.15 Если необходимо указать диапазон изменения какой-либо величины (предельные отклонения), то сделать это нужно одним из следующих способов:

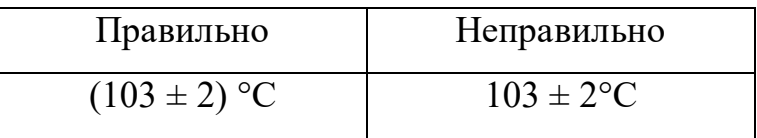

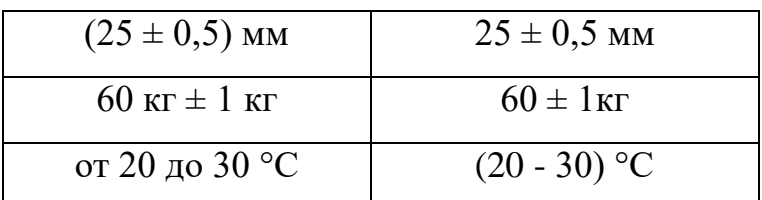

8.16 Если единица какой-либо физической величины представляет собой произведение нескольких единиц, то при сокращенной записи этих единиц между ними ставится знак умножения на средней линии, например: кВт\*ч;

8.17 Если сложная единица составлена так, что нужно произвести деление единиц, то запись делается через косую линию, например: м/с; г/см<sup>3</sup>.

8.18 При использовании косой черты обозначение физических величин в числителе и знаменателе следует помещать в одну строку, произведение обозначений величин в знаменателе следует заключать в скобки, например:  $Br/(M^2*K).$ 

8.19 Многозначные целые числа необходимо записывать, разделяя их пробелами на классы. Например: 20 000 руб. или 12 000 кг.

8.20 Дробные числа необходимо приводить в виде десятичных дробей, за исключением размеров в дюймах, которые следует записывать: 1/4"; 1/2". Допускается записывать в виде простой дроби в одну строку через косую черту, например: 5/32;  $(24a - 5c)/(32B - 8)$ .

8.21 В текстовом документе повторения не допускаются. При необходимости следует делать пометку, что соответствующий материал помещен выше или ниже (с указанием страницы или раздела).

8.22 Ссылки в тексте делаются по следующим образцам:

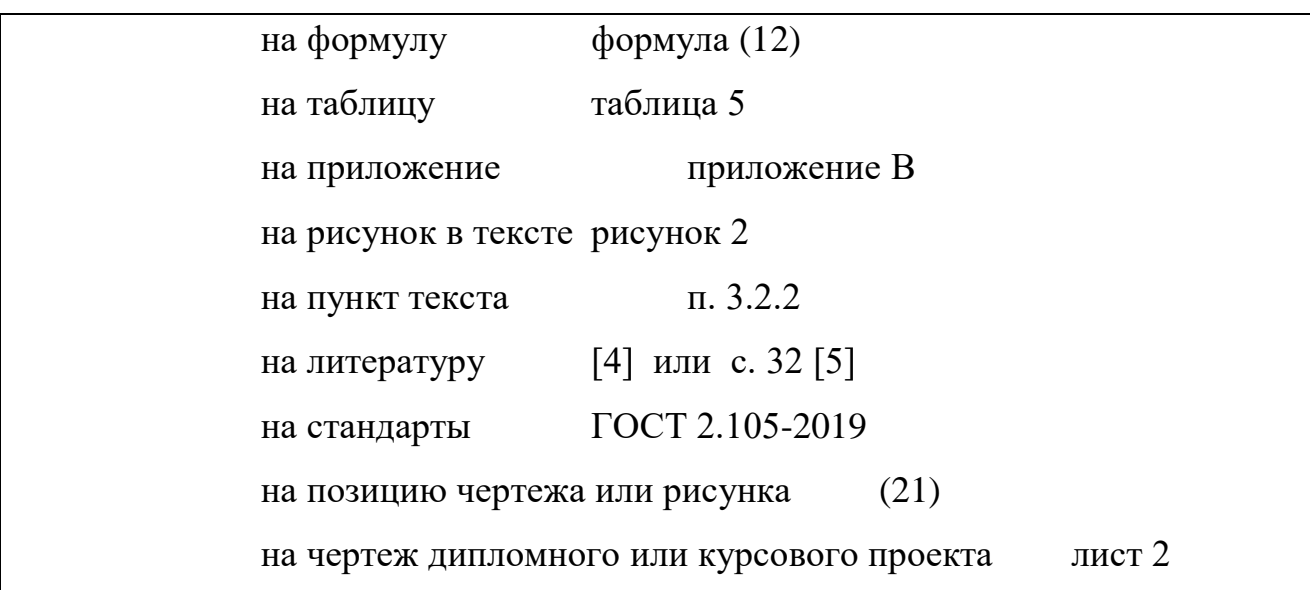

8.23 В ссылках на рисунки, чертежи и таблицы рекомендуется писать: изображены, построены, нанесены (о рисунках и чертежах) и приведены (о таблицах).

### Оформление формул и технических расчетов 9

9.1 Все формулы, если их в текстовом документе более одной, нумеруются арабскими цифрами в пределах текстового документа. Номер указывается с правой стороны листа на уровне формулы в круглых скобках. Допускается нумерация формул в пределах раздела. В этом случае номер формулы состоит из номера раздела и порядкового номера формулы, разделенных точкой.

9.2 В формулах в качестве символов следует применять обозначения, установленные соответствующими государственными стандартами. Между символами, числовыми коэффициентами и знаками выполняемых операций следует ставить пробел.

9.3 Не допускается в одну строчку с формулой, непосредственно за ней, писать единицу физической величины. Единица физической величины должна быть указана во фразе, предшествующей формуле, или в расшифровке символов, если такая начинается с пояснения искомой величины. Например:

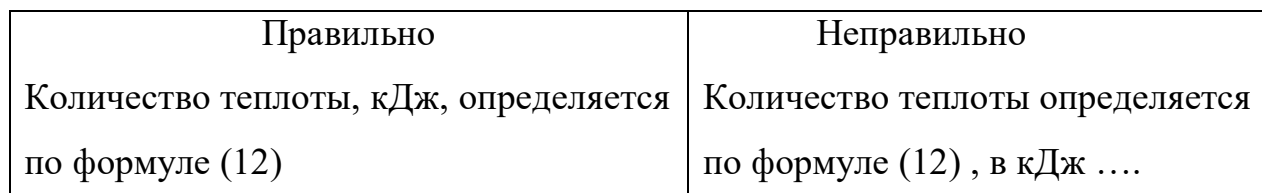

9.4 Пояснения символов и числовых коэффициентов входящих в формулу должны быть приведены непосредственно под формулой. Пояснение каждого символа следует давать с новой строки в той же последовательности, в какой они приведены в формуле. Первая строка пояснения должна начинаться со слов "где" без двоеточия после него. Слово «где» пишется по уровню границы левого поля листа. Все обозначения входящих в формулу величин пишутся по вертикали одно под другим.

Например:

Производительность электролизера Р<sub>А1</sub>, кг рассчитывается по формуле:  $P_{A1} = 0,335 * I * \tau * \eta_{T}$  $(1)$  где 0,335 - электрохимический эквивалент алюминия,  $\kappa r / (\kappa A^*$ час);

I - сила тока, кА;

 $\tau$  – время, час;

 $\eta_{\scriptscriptstyle\rm T}$  – выход по току, доли единицы (или д.е.).

9.5 Формулы, следующие одна за другой и не разделенные текстом, разделяют запятой.

9.6 Переносить формулы на следующую строку допускается только на знаках выполняемых операций, причем знак в начале следующей строки повторяют. При переносе формулы на знаке умножения применяют знак «x».

9.7 В математических формулах точка как знак умножения не ставится перед буквенными символами, после скобки и перед скобкой; точка ставится между дробями и перед числом, выраженным цифрой, например:

17 R; m•30; 
$$
4,8\left(\frac{a+b}{c}\right)d
$$
;  $\frac{a+b}{c}\bullet 100$ ;  $\frac{a-b}{c}\bullet \frac{a+b}{c}$ ;   
 $\frac{3a\bullet 2b}{8m\bullet 6n}$ .

9.8 После определения всех исходных данных формулу следует привести вновь вместе с подставленными вместо символов цифровыми значениями величин, полученным результатом и с указанием единиц измерения. Промежуточные вычисления по формуле не приводятся, а однотипные расчеты должны быть сведены в таблицу.

#### Оформление таблиц 10

10.1 Для сокращения объема текстового документа рекомендуется часть текста с цифрами, однотипные расчеты и подобный материал представлять в виде таблиц. Требования, предъявляемые к таблицам: обозримость, доходчивость, выразительность, отсутствие дублирования текстового или графического материала.

10.2 Над таблицей помещают слово «Таблица» с абзацного отступа, затем – номер таблицы, через тире – наименование таблицы. Название таблицы должно точно и кратко отражать ее содержание.

10.3 Таблицы нумеруют арабскими цифрами. Допускается как сквозная

нумерация таблиц всего текстового документа, так и нумерация таблиц по разделам. Если в тексте документа одна таблица, то ее обозначают «Таблица 1».

Таблицы каждого приложения нумеруют арабскими цифрами отдельной нумерацией, добавляя перед каждым номером обозначение данного приложения и разделяя их точкой.

Пример: Таблица А.1 – Название ……

10.4 Заголовки граф и строк таблицы следует писать с прописной буквы, а подзаголовки граф - со строчной буквы, если они составляют одно предложение с заголовком. Если подзаголовки граф имеют самостоятельное значение, их пишут с прописной буквы. В конце заголовков и подзаголовков таблиц точки не ставят. Заголовки и подзаголовки граф указывают в единственном числе и располагают симметрично по вертикали или по горизонтали.

Для сокращения текста заголовков граф, отдельные величины могут быть заменены символами, если последние пояснены в тексте (п.10.12).

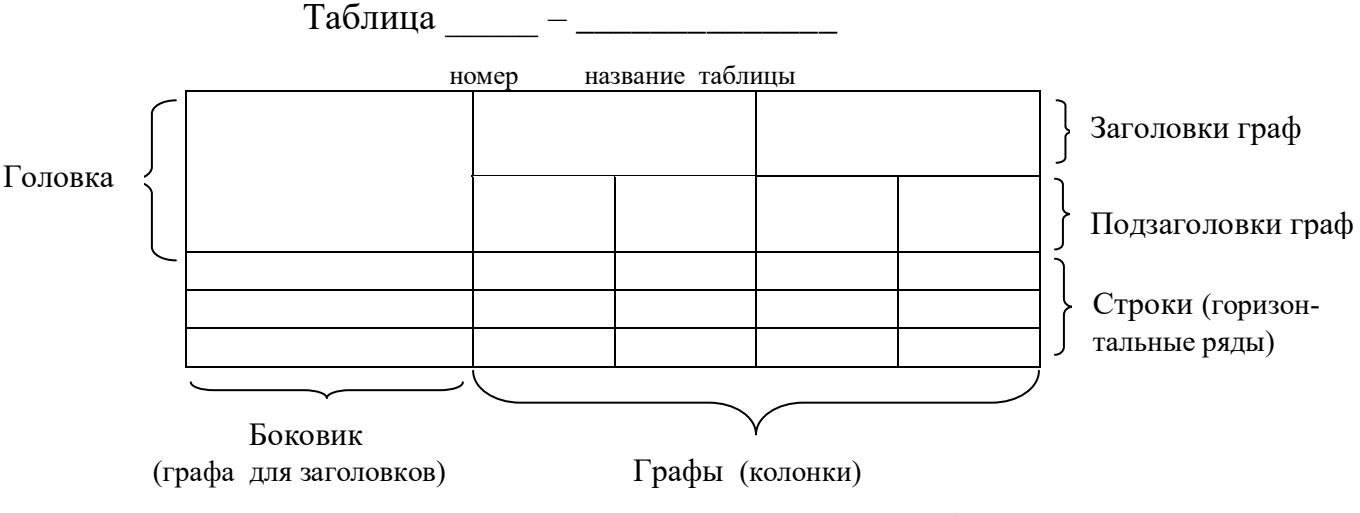

Рисунок 3 - Наименования частей таблицы

10.5 В головке таблицы не допускается диагональное деление граф.

10.6 Таблицы слева, справа и внизу, как правило, ограничивают линиями. Горизонтальные и вертикальные линии, разграничивающие строки таблицы, допускается не проводить, если их отсутствие не затрудняет пользование таблицей.

10.7 Таблицу, в зависимости от еѐ размера, помещают под текстом, в котором впервые дана ссылка на нее, или на следующей странице, а при необходимости в приложении к документу. Допускается помещать таблицу вдоль длинной стороны листа документа.

10.8 При переносе таблицы над ее первой частью слева пишут слово "Таблица", ее порядковый номер и наименование таблицы. Над другими частями таблицы пишут слова "Продолжение таблицы" и ее номер.

10.9 Графу "Номер по порядку" в таблицу включать не допускается. При необходимости нумерации показателей, параметров или других данных порядковые номера следует указывать в первой графе (боковике) таблицы непосредственно перед их наименованием (п.10.10). Перед числовыми значениями величин и обозначением типов, марок, и т.п. порядковые номера не проставляют

10.10 Если числовые значения величин в графах таблицы выражены в разных единицах физической величины, то их обозначение указывают в заголовке каждой графы (п.10.12). или строки через запятую. Например:

Таблица 14 – Исходные данные

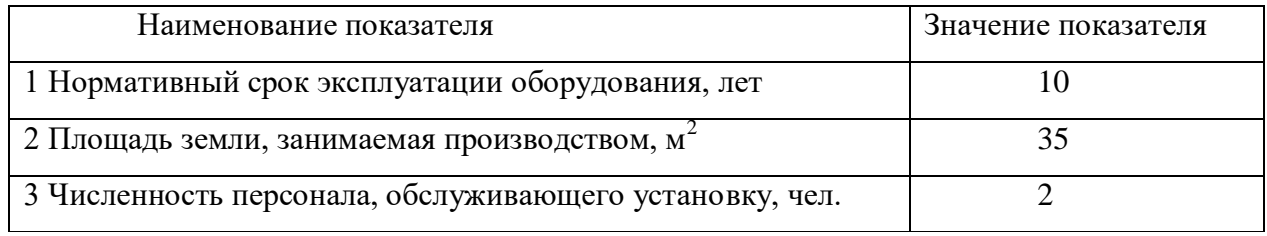

10.11 Если все показатели, приведенные в графах таблицы, выражены в одной и той же единице физической величины, то ее обозначение необходимо помещать над таблицей справа. Например:

Таблица 2 - Электрический баланс электролизера на силу тока кА

Размеры в вольтах

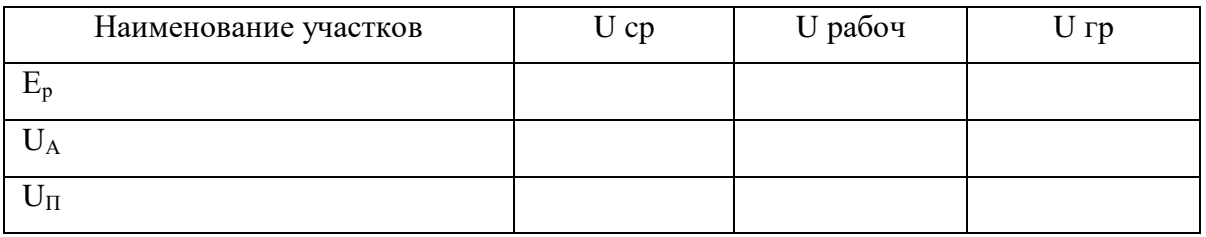

10.12 Если необходимо дополнительно пояснить отдельные слова, числа, символы или предложения, приведенные в таблице, их оформляют в виде сноски. Знак сноски ставят непосредственно после того числа, слова, символа или предложения, к которому дается пояснение и перед текстом пояснения. Знак сноски выполняют надстрочно звездочкой «\*» или арабскими цифрами со скобкой «1)». Сноску к таблице располагают в конце таблицы над линией, обозначающей окончание таблицы. Например:

| Приход         | KГ           | $\%$   | Расход          | KГ               | $\%$   |
|----------------|--------------|--------|-----------------|------------------|--------|
|                |              |        | Алюминий        | $P_{A1}$         |        |
| Глинозем       | $R_{\Gamma}$ |        | CO <sub>2</sub> | Pco <sub>2</sub> |        |
|                |              |        | CO              | Pco              |        |
|                |              |        | Потери:         |                  |        |
| Фтористые соли | $R_{\Phi}$   |        | глинозем        | G                |        |
|                |              |        | фтористые соли  | $R_{\Phi}$       |        |
| Анодная масса  | $R_M$        |        | анодная масса   | $Ryr*$           |        |
| Итого          |              | 100,00 | Итого           |                  | 100,00 |

Таблица 1 - Материальный баланс электролизера на силу тока \_\_\_\_ кА

**\*** С учѐтом механических потерь, с газами коксования и угольной пеной

10.13 На все таблицы документа должны быть сделаны ссылки. В документах при ссылке следует писать слово «таблица» с указанием ее номера.

### **11 Оформление иллюстраций**

11.1 Все помещаемые в текстовом документе иллюстрации (схемы, эскизы, чертежи, диаграммы, фотографии) именуются рисунками. Оформление иллюстраций следует выполнять в соответствии с ГОСТ 2.105.

11.2 Иллюстрации выполняют простым карандашом, тушью или черной пастой с соблюдением соответствующих стандартов. Иллюстрации, содержащие информационный материал (фотографии, диаграммы) допускается выполнять в цветном изображении.

11.3 Иллюстрацию помещают в разрыве текста сразу после первой ссылки на нее или на отдельном листе того же формата.

11.4 Иллюстрации в тексте располагают так, чтобы их было удобно рассматривать без поворота текстового материала или с поворотом по часовой стрелке.

11.5 Рисунки снабжаются порядковыми номерами и наименованиями.

11.6 Иллюстрации, за исключением иллюстраций приложений, следует нумеровать сквозной нумерацией. Если рисунок один, то он обозначается «Рисунок  $1$ ».

Иллюстрации каждого приложения обозначают отдельной нумерацией арабскими цифрами с добавлением перед цифрой знака (буквы) приложения. Например: Рисунок А.3.

11.7 Допускается нумеровать иллюстрации в пределах каждого раздела. В этом случае номер рисунка должен состоять из номера раздела и порядкового номера иллюстрации, разделенных точкой. Например:

Рисунок 3.2 - Название рисунка

При выполнении ссылки на иллюстрацию следует писать «... в соответствии с рисунком 3.2 ... »,

11.8 Иллюстрации должны иметь наименования и, при необходимости, пояснительные данные (подрисуночный текст). Слово «Рисунок» и именование помещают после пояснительных данных.

11.9 Если в тексте документа имеется иллюстрация, на которой изображены составные части изделия, то на этой иллюстрации должны быть указаны номера позиций этих составных частей в пределах данной иллюстрации, которые располагают в возрастающем порядке, за исключением повторяющихся позиний.

#### Оформление диаграмм 12

12.1 Одним из видов иллюстраций могут быть диаграммы и графики, отражающие функциональную зависимость двух или нескольких величин.

12.2 При составлении диаграммы значения переменной величины связанной функциональной зависимостью, откладывают по оси ординат, а значения независимой переменной - по горизонтальной оси.

12.3 Если на диаграмме необходимо указать направления возрастания величин, координатные оси должны заканчиваться стрелкой.

12.4 Значения величин могут изображаться в линейном или логарифмическом масштабах. Масштаб, т. е. шкала значений переменной величины, может быть различным для каждого направления координат.

12.5 Числа у шкал следует размещать вне поля диаграммы и располагать

горизонтально. Если началом отсчета по оси абсцисс и ординат является ноль, то его следует указать один раз у точки пересечения шкал.

12.6 Обозначение величин, привеленных на диаграмме, следует выполнять одним из следующих способов: наименованием, символом или математическим выражением.

12.7 Начертание диаграммы следует выполнять линиями в соответствии с ГОСТ 2.303. Оси шкал и оси координат - сплошной основной линией толщиной 8. Линии координатной сетки и делительные штрихи - сплошной тонкой линией толщиной 8/2. Изображение функциональной зависимости (линии графического образа) - линией толщиной 28.

12.8 Пучок линий графического образа, выходящих или пересекающихся в одной точке, не следует доводить до точки пересечения, за исключением крайних.

12.9 Диаграммы, помещаемые в текстовом документе, должны быть выполнены в соответствии с правилами оформления иллю страций по ГОСТ 2.105 (подраздел 5.6).

#### 13 Оформление приложений

13.1 Материал, дополняющий текст документа, допускается помещать в приложениях. Приложениями могут быть, например, расчеты вспомогательного характера, таблицы большого формата, графический материал, описания алгоритмов и т.д.

13.2 Приложения оформляют как продолжение текстового документа на последующих листах.

13.3 Приложение должно иметь заголовок, который записывают симметрично относительно текста (выравнивание «по центру») с прописной буквы отдельной строкой.

13.4 Приложения обозначают заглавными буквами русского алфавита начиная с А, за исключением букв Ё, 3, И, О, Ч, Ь, Ы, Ъ. После слова «Приложение» следует буква, обозначающая его последовательность.

Если в документе одно приложение, оно обозначается «Приложение А».

13.5 Текст каждого приложения при необходимости может быть разделен на разделы, подразделы, пункты, подпункты, которые нумеруют в пределах каждого приложения. Перед номером ставится обозначение этого приложения.

13.6 Рисунки, таблицы и формулы, помещаемые в приложении, нумеруют. Например: «Рисунок В.1 - » - первый рисунок приложения В; «Таблица А.2 - » - вторая таблица приложения А; формула (Б.1) - формула 1 приложения Б.

13.7 Приложения, как правило, выполняют на листах формата А4. Допускается оформлять приложения на листах формата АЗ, А4 х 3, А4 х 4, А2, А1 по ГОСТ 2.301.

13.8 Приложения должны иметь общую с остальной частью документа сквозную нумерацию страниц.

13.9 Все приложения должны быть перечислены в содержании документа с указанием их номеров и заголовков.

### **14 Составление списка использованных источников**

14.1 Список использованных источников размещают в конце текстового документа (перед приложением).

14.2 В начале списка следует помещать законодательные акты, постановления правительства, затем остальную литературу, которая может быть сгруппирована в алфавитном порядке или в порядке упоминания в тексте.

14.3 Библиографическое описание произведений печати выполняют в соответствии с ГОСТ 7.1. Примеры библиографического описания источников приведены в приложении В.

### **15 Оформление содержания**

15.1 Содержание включает введение; заголовки всех разделов, подразделов и пунктов (если они имеют наименование); заключение или выводы (при наличии); список использованных источников и приложения.

15.2 Заголовки следует приводить в той форме, в какой они даны в тексте. Опускать или изменять отдельные слова не допускается.

15.3 Все заголовки в содержании начинают с прописной буквы, точку в конце не ставят.

15.4 В содержании указывают номера страниц, на которых помещены заголовки разделов и подразделов. Последнее слово заголовка должно быть соединено отточием с номером страницы.

15.5 Номера страниц ставят с правой стороны листа на одной вертикали

### **Приложение А**

(справочное)

Министерство образования Красноярского края Краевое государственное бюджетное профессиональное образовательное учреждение

### **«Красноярский индустриально – металлургический техникум»**

Допущен к защите

Зам. директора по УР

\_\_\_\_\_\_\_\_\_\_ Н.А. Изгагина

 $\frac{1}{2022 \text{ r}}$ 

Специальность 22.02.02 Металлургия цветных металлов

# **Дипломный проект**

# Тема: **Проект**

## **Пояснительная записка**

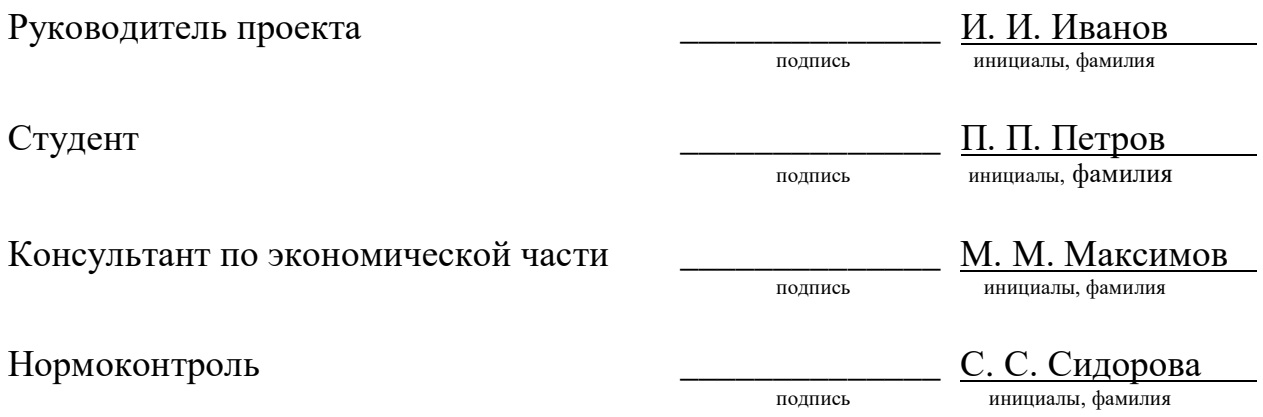

**Красноярск**

### **Приложение Б**

(справочное)

Министерство образования Красноярского края Краевое государственное бюджетное профессиональное образовательное учреждение **«Красноярский индустриально – металлургический техникум»**

Специальность 22.02.02 Металлургия цветных металлов

# **Курсовой проект**

# по МДК.01.02 МЕТАЛЛУРГИЯ ЛЕГКИХ МЕТАЛЛОВ

# Тема: **Расчѐт электролизѐра для получения алюминия на силу тока кА**

## **Пояснительная записка**

Руководитель проекта  $\frac{M. M. M_{\text{BAHOB}}}{M_{\text{BAHOB}}}$ 

Нормоконтроль <u>\_\_\_\_\_\_\_\_\_\_\_\_\_\_ С. С. Сидорова</u>

**Красноярск**

инициалы, фамилия

Студент \_\_\_\_\_\_\_\_\_\_\_\_\_\_ П. П. Петров подпись инициалы, фамилия

подпись инициалы, фамилия

## **Приложение В**

(справочное)

## **Примеры библиографических записей документов в списке использованных источников**

### **Нормативные законодательные акты**

1 Российская Федерация. Конституция (1993). Конституция Российской Федерации: принята всенародным голосованием 12 декабря 1993 года с изменениями, одобренными в ходе общероссийского голосования 01.07.2020 года / Российская Федерация. Конституция (1993). — Москва: Проспект,  $2020. - 120$  c.

2 Российская Федерация. Законы. Трудовой кодекс Российской Федерации: от 30.12.2001 года № 197-ФЗ с изменениями и дополнениями, вступил в силу с 13.08.2020 года / Российская Федерация. Законы. — Москва: Норматика, 2020. — 225 с.

3 Российская Федерация. Законы. Налоговый кодекс Российской Федерации: части первая и вторая: официальный текст по состоянию на 25.03.2018 года года с изменениями и дополнениями / Российская Федерация. Законы. – Москва: ЭКМОС, 2019.- 1248 с.

### **Стандарты и другие нормативные документы**

1 ГОСТ 2.316–2008 Единая система конструкторской документации. Правила нанесения надписей, технических требований и таблиц на графических документах. Общие положения. – Взамен ГОСТ 2.316–68 ; введ. 01.07.2009. – Москва : Стандартинформ, 2009. – 12 с.

2 Стандартизация в Российской Федерации: [сборник]. – Москва: Стандартинформ, 2007 – 211 с. – Содерж. 12 док.

3 СП 118.13330.2012 Общественные здания и сооружения. Актуализированная редакция СНиП 31-06-2009. – Введ. 20.05.2011. – Москва: ОАО ЦПП, 2011 – 44 с.

4 СП 23-101-2004 Проектирование тепловой защиты зданий. – Взамен СП 23-101-2000; введ. 01.06.2004. – Москва: ФГУП ЦПП, 2004 – 140 с.

### **Библиографическое описание книги одного автора**

1 Филиппова, А. Г. Российская социология детства: вчера, сегодня, завтра: монография / А. Г. Филиппова; Министерство образования и науки Российской Федерации. — Санкт-Петербург: Астерион, 2016. — 195 с.

### **Библиографическое описание книги двух авторов**

1 Конотопов, М. В. История экономики России: учебник для вузов / М. В. Конотопов, С. И. Сметанин. — 6-е издание, стереотипное. — Москва: КноРус, 2017. — 350 с.

### **Библиографическое описание книги трех авторов**

1 Парахина, В. Н. Муниципальное управление: учебное пособие / В. Н. Парахина, Е. В. Галеев, Л. Н. Ганшина. — 2-е издание, стереотипное. — Москва: КноРус, 2018. — 489 с.

### **Библиографическое описание книги четырех авторов**

1 Организация деятельности правоохранительных органов по противодействию экстремизму и терроризму: монография / Е. Н. Быстряков, Е. В. Ионова, Н. Л. Потапова, А. Б. Смушкин. — Санкт-Петербург; Москва; Краснодар: Лань, 2019. —173с.

### **Отчеты о научно-исследовательской работе**

1 Методология и методы изучения военно-профессиональной направленности подростков: отчет о НИР / Загорюев А. Л. – Екатеринбург : Уральский институт практической психологии, 2008. – 102 с.

### **Электронные ресурсы**

1 Гражданский кодекс Российской Федерации. В 4 ч. Ч. 2 [Электронный ресурс] : федер. закон от 26.01.1996 № 14-ФЗ ред. от 30.11.2011. // Справочная правовая система «КонсультантПлюс». – Режим доступа: http://www.consultant.ru.

2 О естественных монополиях [Электронный ресурс] : федер. закон от 17.08.1995 № 147-ФЗ ред. от 25.06.2012 // Справочная правовая система «КонсультантПлюс». – Режим доступа: http://www.consultant.ru.

3 Исследовано в России [Электронный ресурс]: многопредмет. науч. журн. / Моск. физ.-техн. ин-т. – Электрон. журн. – Долгопрудный: МФТИ, 1998. – Режим доступа: [http://zhurnal.mipt.rssi.ru.](http://hurnal,mipt.rssi.ru/)

4 Насырова, Г. А. Модели государственного регулирования страховой деятельности [Электронный ресурс] / Г. А. Насырова // Вестник Финансовой академии. – 2003. –  $N_24$ . – Режим доступа: [http://vestnik.fa.ru/4\(28\)2003/4.html.](http://vestnik.fa.ru/4(28)2003/4.html)

5 Астафьева, Е. А. Материаловедение. Микроструктура железоуглеро-дистых сплавов [Электронный ресурс] : лаб. практикум / Е. А. Астафьева, О. Ю. Фоменко. – Красноярск : ИПЦ КГТУ, 2003. – 1 электрон. опт. диск (CD-ROM).

6 Электронный каталог ГПНТБ России [Электронный ресурс] : база данных содержит сведения о всех видах лит., поступающей в фонд ГПНТБ России. – Москва,  $[199-]$ . – Режим доступа:<http://www.gpntb.ru/>win/search/help/elcat.html.

7 Устройство комплектное распределительное напряжением 6-10 кВ на токи 630-2000 А СЭЩ®-63 (К-63) : техн. информация : ТИ – 071-2009, версия 2.8 / ЗАО «ГК «Электрощит» – ТМ Самара». // ЗАО Группа Компаний ЭЛЕКТРОЩИТ [сайт]. – Самара, 2013. – Режим доступа: [http://www.electroshield.ru](http://www.electroshield.ru/)

### **Статья из журнала**

1 Кузьмин, А. М. Теория решения изобретательских задач / А. М. Кузьмин // Методы менеджмента качества. – 2005. – № 1. – С. 31–34.

2 Геращенко, С. М. Экология города / С. М. Геращенко // Вестник : теоретический и науч.-практический журнал / Международная академия наук экологии и безопасности жизнедеятельности. – Санкт-Петербург ; Красноярск, 2005. – Т. 10,  $\mathbb{N}$  4. – С. 55–59.

### **Статья из журнала, опубликованная в двух номерах**

1 Медведев, В. И. Экологическое сознание / В. И. Медведев, А. А. Алдашева // Экология человека. – 2001. – № 3. – С. 17–20 ; № 4. – С. 20– 22.

### **Статья из сериального издания**

1 Рудаков, Л. И. Преподавание гуманитарных дисциплин / Л. И. Рудаков // Вестн. Моск. ун-та. Сер. 3. Философия. – 2004. –  $\mathcal{N}_2$  7. – С. 12–17.

### **Статья из книги**

1 Новиков, А. Б. Экологическое сознание / А. Б. Новиков // Эволюция культуры : сб. науч. тр. / Воронеж. гос. ун-т. – Воронеж, 2001. – С. 37–46.

### **Глава из книги**

1 Енджиевский, Л. В. Одноэтажные производственные здания с решетчатыми ригелями / Л. В. Енджиевский // Металлические конструкции. В 3 т. Т. 2. Конструкции зданий : учебник для строительных вузов / В. В. Аржаков [и др.]. – Москва, 2002. – Гл. 2. – С. 66–195.

### **РАССМОТРЕНО**

На заседании Совета техникума

Протокол №47 от 17.02.2023 г.

## **ВВЕДЕНО В ДЕЙСТВИЕ**

Приказом директора №43/2-О от 17.02.2023г.